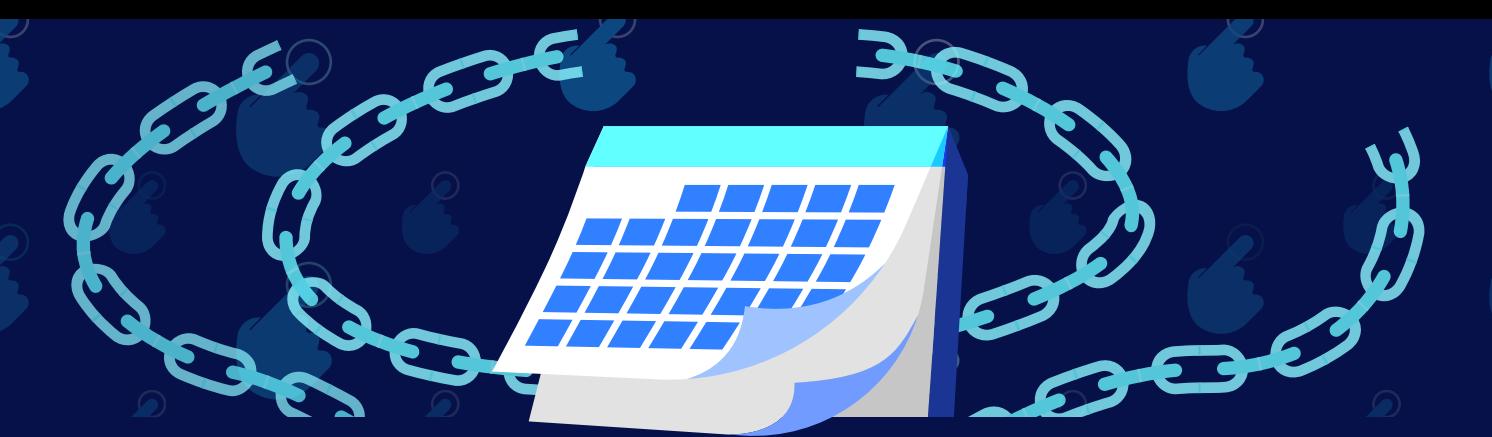

## Reduce hands-on deployment times to near zero with iDRAC9 automation

Embedded in each Dell™ PowerEdge™ server, integrated Dell Remote Access Controller 9 (iDRAC9) v6.10 automates OS deployment alongside Zero-Touch provisioning features to simplify administrator tasks

For more information about these features, see the links below:

- [Server configuration](https://infohub.delltechnologies.com/t/server-configuration-profiles-reference-guide/)  [profiles: reference guide](https://infohub.delltechnologies.com/t/server-configuration-profiles-reference-guide/)
- [SCP "How to"](https://vimeo.com/392330025/2ff044d833) video

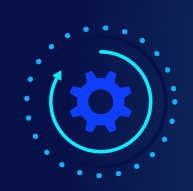

# 97.9% less time

Less admin time to deploy a server

Save significant admin time and hassle with Zero-Touch provisioning, which automatically provisions bare-metal servers including OS, BIOS, and firmware over a secure network.

Hands-on time to provision a server Time (mm:ss) | Less time is better

iDRAC9 v6.10  $| 0:33 |$ 

Manual

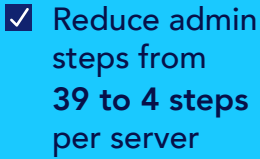

27:07

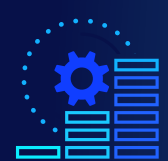

## Save up to nearly 3 days

Bigger deployments deliver more meaningful time savings

#### 10-server deployment: 50-server deployment:

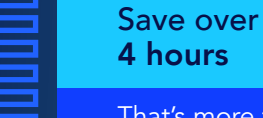

That's more than half of one eight-hour work day.

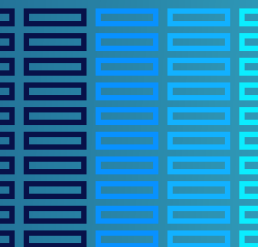

Save over 22 hours

That's nearly three eight-hour work days.

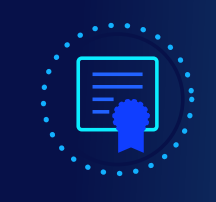

iDRAC9 v6.10 makes securing servers even easier by including CA certificates directly in server configuration profiles, saving admins the time of registering or renewing certificates after deployment.

In [a 2020 study](http://facts.pt/nck7bzt), we found that with iDRAC9 v4.0, it takes zero time and steps to renew iDRAC SSL certificates and you can eliminate 132,000 manual steps over 3 years.

### [Get all the facts at https://facts.pt/COiK7Jf](https://facts.pt/COiK7Jf)

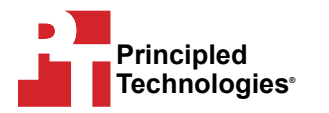

Copyright 2023 Principled Technologies, Inc. Based on "Reduce hands-on deployment times to near zero with iDRAC9 automation," a Principled Technologies report, February 2023. Principled Technologies® is a registered trademark of Principled Technologies, Inc. All other product names are the trademarks of their respective owners.